# 3 Hypothesis testing

Often when we observed data we have some ideas about the random processes that are generating the observations. Having collected data it is natural to test whether the observed data are consistent with those expectations. The idea of hypothesis testing is to say if the data provides sufficient evidence to rule out those assumptions. The emphasis is always placed in favour of the assumptions, rather than the alternative. We require strong evidence that the data are inconsistent with the assumptions before we reject them.

Formally, we suppose that we have data  $\mathbf{x} = (x_1, \ldots, x_n)$  and want to examine whether they are consistent with a hypothesis  $H_0$  (the **null hypothesis** or **hypothesis under test**) about the distribution function  $F<sub>X</sub>$  of **X**.

A hypothesis is **simple** if it defines  $P<sub>X</sub>$  completely:

$$
H_0: P_{\mathbf{X}} = P_0
$$

otherwise, it is **composite**. If  $P_X$  is parametric with more than one parameter, a composite hypothesis might specify the values of some or all of them. (e.g. one regression coefficient)

The distribution of **X** under  $H_0$ ,  $P_0$ , is called null distribution.

#### Examples of hypotheses

- A significant trigger in a gravitational wave detector is due to instrumental fluctuations. This is a composite hypothesis as the distribution of triggers under the noise assumption is not fully specified.
- The numbers of gravitational wave events  $x_1, \ldots, x_7$  observed on Monday,  $\ldots$ , Sunday. The null hypothesis is that all days are equally likely, i.e., the joint distribution is Multinomial $(n; \frac{1}{7}, \ldots, \frac{1}{7})$ . This is a simple hypothesis.
- *•* The right ascensions *x*1*, ... ,x<sup>n</sup>* angles of observed gravitational wave events. The hyypothesis that the  $X_i$ 's are independently Uniform on  $[0, 2\pi)$  is simple.

Suppose we want to test that there is clustering around some angle, then we can assume that the distribution is von Mises with pdf

$$
p(x|\theta,\lambda) = \frac{1}{2\pi I_0(\lambda)} e^{\lambda \cos(x-\theta)}, \quad x \in \mathcal{X} = [0,2\pi); \lambda \ge 0, 0 \le \theta < 2\pi;
$$

for unknown  $\lambda$ . This is a composite hypothesis.

• The hypothesis that the number of gravitational wave events in each month  $X_1, \ldots, X_n$ are independently Poisson $(\theta)$  with unknown  $\theta$  is composite.

## 3.1 Definitions and basic concepts

- 1. A sample of *n* observations is available to make inference about parameter  $\theta$ .
- 2. We wish to decide between two hypotheses: *H*0, *the null hypothesis*, and *H*1, *the alternative hypothesis*.

 $H_0$  is often *simple* (only one value is specified for  $\theta$ )

i.e. 
$$
H_0: \theta = \theta_0
$$
 (e.g.  $H_0: \mu = 100, H_0: p = \frac{1}{2}$ ).

*H*<sub>1</sub> can be *simple*: *H*<sub>1</sub> :  $\theta = \theta_1$  but more commonly it is *composite* (more than one value is allowed for  $\theta$ ). The most common alternatives are

$$
H_1: \theta < \theta_0 \text{ or } H_1: \theta > \theta_0 \text{ -- } one-sided/one-tailed alternative
$$
  
or  $H_1: \theta \neq \theta_0$  -- two-sided/two-tailed alternative.

3. Two possible decisions: *to reject* or *not to reject*  $H_0$  in favour of  $H_1$ .

The decision whether or not to reject  $H_0$  is based on the value of a *test statistic*, which is a function of the observations.

4. Values of the test statistic for which  $H_0$  is not rejected form the *acceptance region*,  $\overline{C}$ . Values of the test statistic for which *H*<sup>0</sup> is rejected form the *rejection region* (or *critical region*), *C*.

The form of these regions depends on the form of *H*1.

5. There are two possible types of error:

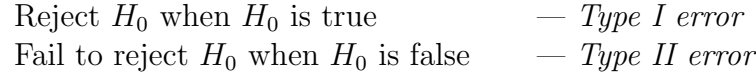

The probability of Type I error, denoted by  $\alpha$ , is the significance level (or size) of the test.

The probability of Type II error, denoted by  $\beta$ , is only defined uniquely if  $H_1$  is simple. In which case

$$
\eta = 1 - \beta
$$
 is the **power** of the test.

For composite  $H_1$ ,  $\eta(\theta)$  is the *power function*.

Generally we consider Type-I error (false rejection) to be worse than Type-II (incorrect failure to reject) as usually in the latter case more data will be collected and the test will be re-evaluated. It is therefore usual to specify the significance level of the test in order to determine the threshold for rejection, or the quote a **p-value** (see next section) when quoting test results.

We can define a **test function**  $\phi(x)$  such that

$$
\phi(x) = \begin{cases} 1 & \text{if } t(\mathbf{x}) \in C \\ 0 & \text{if } t(\mathbf{x}) \in \overline{C} \end{cases}
$$

and when we observe  $\phi(\mathbf{X}) = 1$ , we reject  $H_0$ . This function has the property that  $\alpha =$  $\mathbb{E}_{H_0}(\phi(\mathbf{X}))$  and  $\eta = \mathbb{E}_{H_1}(\phi(\mathbf{X}))$ , in which the subscript denotes the hypothesis under which the expectation value is to be calculated.

For discrete distributions, the probability that the test statistic lies on the boundary of the critical region,  $\partial C$ , may be non-zero. In that case, it is sometimes necessary to use a randomized test, for which the test function is

$$
\phi(x) = \begin{cases} 1 & \text{if } t(\mathbf{x}) \in C \\ \gamma(\mathbf{x}) & \text{if } t(\mathbf{x}) \in \partial C \\ 0 & \text{if } t(\mathbf{x}) \in \bar{C} \end{cases}
$$

for some function  $\gamma(\mathbf{x})$  and we reject  $H_0$  based on observed data x with probability  $\phi(\mathbf{x})$ .

## 3.2 Test statistic

Often to construct a test (i.e. the decision whether to reject  $H_0$  or not based on observed data x), a *test statistic* is used.

**Definition 10.** A real-valued function  $t(x)$  on X is a test statistic for testing  $H_0$  iff

- *(i) values of t are* **ordered** with respect to the evidence for departure from  $H_0$
- *(ii) the distribution of*  $T = t(\mathbf{X})$  *under*  $H_0$  *is known, at least approximately. For composite H*<sup>0</sup> *the distribution should be (approximately) the same for all simple hypotheses making*  $up$ *H*<sub>0</sub>*.*

For any observation **x**, we measure the consistency of **x** with  $H_0$  using the *significance probability* or the *p-value*, e.g. if larger values of *t* correspond to stronger evidence for departure from  $H_0$ , the p-value is defined by

$$
p = \mathbb{P}(T \ge t(\mathbf{x}) | H_0),
$$

the probability (under  $H_0$ ) of seeing the observed value of  $t$  or any more extreme value. The smaller the value of  $p$  the greater the evidence against  $H_0$ .

## 3.3 Alternative hypothesis

Can be specified or unspecified.

#### 3.3.1 Pure significance tests

In a *pure significance test*, only the null hypothesis  $H_0$  is explicitly specified. The p-value of the observed value under the null distribution is evaluated, and if it is sufficiently small, the null hypothesis would be rejected. Such tests are done if we want to avoid specifying a parametric family of alternative distributions.

There will often be multiple quantities that could be computed under the null hypothesis and we can choose any of them to evaluated the distribution of the test statistic. The best choice can be guided if we have a specific idea of the type of departure from  $H_0$  we are looking for, e.g.,

- Directional data: Might look for a tendency for the observed directions to cluster about a (possibly unknown) direction. But not a specific set of alternatives such as von Mises distributions.
- Pois $(\theta)$ : if the alternative is not a Poisson distribution, we might test whether variance  $\neq$  expectation.

An important class of pure significance tests are *goodness of fit* tests where either the sample distribution function  $\hat{P}_X(x) = \frac{1}{n} \sum_{i=1}^n I(x \leq x_i)$  or the histogram are compared to those of the null distribution.

#### Examples

• Event frequency on different days:  $H_0: X_1, \ldots, X_7 \sim \text{Mult}(n; \frac{1}{7}, \ldots, \frac{1}{7}).$ With no particular alternative we might use Pearson's  $\chi^2$  test, comparing

$$
X^{2} = \sum_{i=1}^{7} \frac{(x_{i} - \frac{n}{7})^{2}}{\frac{n}{7}} \text{ with } \chi_{6}^{2}.
$$

- Right ascension of GW sources: If alternative to  $H_0$  is clustering about the reference direction (e.g. galactic centre) we could use  $\sum \cos x_j$ , the projection onto the reference axis of the resultant sum vector  $(\sum \cos x_j, \sum \sin x_j)$ .
- $Pois(\theta)$ : might use index of dispersion,

$$
d = \frac{\sum (x_i - \bar{y})^2}{\bar{y}},
$$

which is approximately  $\chi^2$  with  $(n-1)$  degrees of freedom under  $H_0$  for  $\theta \geq 1$ . Note that given  $\sum X_j = s$ , the distribution of  $X_1, \ldots, X_n$  is Mult $(s, \frac{1}{n}, \ldots, \frac{1}{n})$  and *d* is the  $\chi^2$  statistic for testing the fit of this distribution.

#### 3.3.2 Specified alternative hypothesis

For a parametrised family of distributions  $p(x|\theta)$ ,  $\theta \in \Theta$ , say  $H_0: \theta = \theta_0$ , then

 $H_1$ :  $\theta \in \Theta_1 \subset \Theta \setminus \{\theta_0\},\$ 

e.g.  $\theta \neq \theta_0$  (two-sided),  $\theta > \theta_0$  or  $\theta < \theta_0$  (one-sided).

Below we consider two cases: with simple and composite alternative hypotheses (and a simple null hypothesis).

With composite alternative hypotheses, the power of the test becomes the power function defined over  $\theta \in \Theta_1$ :

$$
\eta(\theta) = \mathbb{P}(\text{reject } H_0 | \theta) = \mathbb{P}_{\theta}(\text{reject } H_0).
$$

## 3.4 Critical regions

In § 3.2 we defined for each  $\mathbf{x} \in X$  the significance probability

$$
p = \mathbb{P}(T \ge t(\mathbf{x}) | H_0)
$$

associated with a test statistic  $t$ . A different, but equivalent, approach defines a test using critical regions rather than test statistics. This

- (i) facilitates comparison of different tests of  $H_0$  according to their properties under  $H_1$ ;
- (ii) is useful for establishing a connection between tests and confidence regions.

For any  $\alpha$  in the interval  $(0, 1)$ , a subset  $R_{\alpha}$  of X is a **critical region of size**  $\alpha$  if

$$
\mathbb{P}(\mathbf{X} \in R_{\alpha} | H_0) = \alpha \tag{54}
$$

Interpretations of  $R_{\alpha}$ :

- (i) points in  $R_{\alpha}$  are regarded as not consistent with  $H_0$  at level  $\alpha$ ;
- (ii) points in  $R_{\alpha}$  are "significant at level  $\alpha$ ";
- (iii) if  $\mathbf{x} \in R_\alpha$ , then  $H_0$  is "rejected" in a test of size  $\alpha$ .

A significance test is defined by a set of critical regions  ${R_\alpha : 0 < \alpha < 1}$  satisfying

$$
R_{\alpha_1} \subset R_{\alpha_2} \quad \text{if } \alpha_1 < \alpha_2. \tag{55}
$$

Thus, for example, if data x are significant at the 1% level, they are also significant at the 5% level.

The **significance probability** (also called p-value) for data x is then defined as

$$
P = \inf(\alpha; \mathbf{x} \in R_{\alpha}),
$$

i.e. the smallest  $\alpha$  for which **x** is significant at level  $\alpha$ .

The definition of a test in *§*3*.*2 corresponds to critical regions of the form

$$
R^t_{\alpha} = {\mathbf{x} : t(\mathbf{x}) \ge t_{\alpha}},
$$

where  $t_{\alpha}$  is the upper  $\alpha$  point of  $T = t(\mathbf{X})$  under  $H_0$ , since

$$
\mathbb{P}(\mathbf{X}\in R_{\alpha}^{t} | H_{0}) = \mathbb{P}(t(X) \geq t_{\alpha} | H_{0}) = \alpha,
$$

by the definition of  $t_{\alpha}$ ; also if  $\alpha_1 < \alpha_2$  then  $t_{\alpha_1} > t_{\alpha_2}$  and  $R^t_{\alpha_1} \subset R^t_{\alpha_2}$  satisfying (55). Finally,

$$
P = \mathbb{P}(t(\mathbf{X}) \ge t(\mathbf{x}) : H_0)
$$
  
=  $\inf(\alpha; t(\mathbf{x}) \ge t_\alpha)$   
=  $\inf(\alpha; \mathbf{x} \in R_\alpha^t),$ 

the smallest  $\alpha$  for which **x** is significant at level  $\alpha$ .

#### Example

•  $X_j$  independent  $N(\mu, \sigma^2)$  ( $\sigma$  known and hence =1 without loss of generality) To test  $H_0: \mu = \mu_0$  vs  $\mu > \mu_0$ , obvious test statistics are  $\overline{Y}$  or  $(\overline{Y} - \mu_0)\sqrt{n}$ . The significance probability is

$$
P = \mathbb{P}\left((\bar{Y} - \mu_0)\sqrt{n} > (\bar{y} - \mu_0)\sqrt{n} | H_0\right) = 1 - \Phi((\bar{y} - \mu_0)\sqrt{n}).
$$

The corresponding critical regions are  $R_{\alpha} = {\mathbf{x} : (\bar{y} - \mu_0)\sqrt{n} \ge \Phi^{-1}(1 - \alpha)}$ . Thus

$$
\mathbb{P}(\mathbf{X} \in R_{\alpha} | H_0) = \mathbb{P}((\bar{Y} - \mu_0)\sqrt{n} \ge \Phi^{-1}(1 - \alpha)) = \alpha,
$$

as required, and if  $\alpha_1 < \alpha_2$ , then  $\Phi^{-1}(1 - \alpha_1) > \Phi^{-1}(1 - \alpha_2)$ , so that  $R_{\alpha_1} \subset R_{\alpha_2}$ . Also

$$
\inf(\alpha; \mathbf{x} \in R_{\alpha}) = \inf(\alpha; (\bar{y} - \mu_0)\sqrt{n} \ge \Phi^{-1}(1 - \alpha))
$$
  
= 
$$
\inf(\alpha; \alpha \ge 1 - \Phi((\bar{y} - \mu_0)\sqrt{n})
$$
  
= *P*.

## 3.5 Construction of confidence intervals using critical regions

The construction of hypothesis tests leads naturally to the construction of confidence intervals and regions. For any value  $\psi_0$  of  $\psi$ , let  $R_\alpha(\psi_0)$  be a size- $\alpha$  critical region for testing the null hypothesis  $\psi = \psi_0$  against  $\psi \neq \psi_0$  (or possibly  $\psi < \psi_0$  or  $\psi > \psi_0$ ). For any x define

$$
S_{\alpha}(\mathbf{x}) = \{ \psi_0 : \mathbf{x} \notin R_{\alpha}(\psi_0) \}.
$$

Then  $S_\alpha(\mathbf{X})$  is a  $(1 - \alpha)$  confidence interval for  $\psi$  since

$$
\mathbb{P}(S_{\alpha}(\mathbf{X}) \ni \psi_0; \psi_0, \lambda) = \mathbb{P}(\mathbf{X} \not\in R_{\alpha}(\psi_0) : \psi_0, \lambda) = 1 - \alpha \quad \forall \psi_0, \lambda
$$

 $[R_\alpha(\psi_0)$  comprises x values judged consistent with  $\psi_0$  (at level  $\alpha$ ), so  $S_\alpha(\mathbf{x})$  comprises  $\psi$ values consistent with x.]

If  $\alpha_1 < \alpha_2$ , then from (19)  $\{\psi_0 : x \in R_{\alpha_1}(\psi_0)\} \subset \{\psi_0 : x \in R_{\alpha_2}(\psi_0)\}$ , so that (53) holds.

For scalar  $\psi$ , critical regions for alternatives  $\psi < \psi_0$  lead to upper confidence limits. Example

• Exp( $\lambda$ ): Find the best size- $\alpha$  critical region for testing  $\lambda = \lambda_0$  against  $\lambda < \lambda_0$ .

The best size- $\alpha$  critical region for testing  $\lambda = \lambda_0$  against  $\lambda < \lambda_0$  is  $R_\alpha(\lambda_0) = {\mathbf{x} : \mathbf{z} \to \mathbf{z}}$  $\sum x_j > \frac{1}{2}\lambda_0^{-1}\chi_{2n}^2(\alpha)$ . The corresponding  $(1-\alpha)$  confidence region for  $\lambda$  is  $\{\lambda_0 :$  $\sum x_j \leq \frac{1}{2} \lambda_0^{-1} \chi_{2n}^2(\alpha)$ } i.e.  $\{\lambda_0 : \lambda_0 \leq \frac{1}{2} (\sum x_j)^{-1} \chi_{2n}^2(\alpha) \}$ , so that  $\frac{1}{2} (\sum x_j)^{-1} \chi_{2n}^2(\alpha)$ } is the  $(1 - \alpha)$  upper confidence limit for  $\lambda$ .

## 3.6 Examples of hypothesis tests

We give three commonly encountered examples of hypothesis tests.

#### 3.6.1 z-test

Suppose that we observe two independent samples

$$
X_1,\ldots,X_n \sim N(\mu_1,\sigma^2), \qquad Y_1,\ldots,Y_m \; N(\mu_2,\sigma^2).
$$

We assume additionally that  $\sigma^2$  is known and we are interested in testing the hypothesis

$$
H_0: \mu_1 - \mu_2 = 0
$$
 versus  $H_1: \mu_1 - \mu_2 \neq 0$ .

If the null hypothesis is violated we expect that the magnitude of the difference in sample means,  $|\bar{X} - \bar{Y}|$ , will be large. The statistic

$$
Z = \left(\frac{1}{n} + \frac{1}{m}\right)^{-\frac{1}{2}} \frac{(\bar{X} - \bar{Y})}{\sigma}
$$

follows a *N*(0*,* 1) distribution under the null hypothesis so we use a critical region of the form

$$
|z| > z_{\frac{\alpha}{2}}
$$

to define a test with significance  $\alpha$ . Here  $z_{\frac{\alpha}{2}}$  denotes the upper  $\alpha/2$  point in the Normal distribution, i.e., the point such that

$$
\mathbb{P}(X \sim N(0, 1) > z_{\frac{\alpha}{2}}) = \frac{\alpha}{2}.
$$

### 3.6.2 t-test

We now suppose that we want to test the same hypothesis as in the previous example, but assuming that  $\sigma^2$  is not known. Once again, we expect the difference in sample means to be large when the null hypothesis is false, but exactly how large now depends on the unknown value of  $\sigma^2$ . If we use the same test statistic, but with the known variance replaced by the estimated value we have

$$
T = \left(\frac{1}{n} + \frac{1}{m}\right)^{-\frac{1}{2}} \frac{(\bar{X} - \bar{Y})}{\hat{\sigma}} \quad \text{where } \hat{\sigma}^2 = \frac{1}{m+n-2} \left(\sum_{i=1}^n (X_i - \bar{X})^2 + \sum_{j=1}^m (Y_i - \bar{Y})^2\right)
$$

which follows a  $t_{m+n-2}$  distribution under the null hypothesis.

The critical region of a size- $\alpha$  test is to reject  $H_0$  when

$$
|t|>t_{\frac{\alpha}{2}},
$$

where  $z_{\frac{\alpha}{2}}$  denotes the upper  $\alpha/2$  point in the t-distribution with  $m+n-2$  degrees of freedom.

#### 3.6.3 Analysis of variance: F-test

Suppose we have observations of random variables  $X_{ij}$  where  $j = 1, \ldots, n_i$  labels different observations of one particular group, and  $i = 1, \ldots, k$  labels the different groups. We denote the mean in each group by

$$
\bar{X}_{i\bullet} = \frac{1}{n_i} \sum_{j=1}^{n_i} X_{ij}
$$

and the overall mean by

$$
\bar{X}_{\bullet \bullet} = \frac{1}{N} \sum_{ij} X_{ij}, \qquad N = \sum_{i=1}^{k} n_i.
$$

We are interested in testing that the means of all the groups are equal. If this is true then we expect that the between samples sum of squares

$$
SS_b = \sum_i n_i (\bar{x}_{i\bullet} - \bar{x}_{\bullet\bullet})^2
$$

is comparable to the within samples sum of squares

$$
SS_w = \sum_{ij} (x_{ij} - x_{i\bullet})^2.
$$

If the means are different then we expect the former to be larger than the latter. Therefore, we reject the null hypothesis for large values of  $SS_b/SS_w$ . The quantity

$$
F = \frac{(N-k)SS_b}{(k-1)SS_w}
$$

follows an  $F_{k-1,N-k}$ -distribution under the null hypothesis and so our critical regions are of the form to reject  $H_0$  when

$$
F > F_{k-1,N-k}(\alpha)
$$

the upper  $\alpha$  critical point of the  $F_{k-1,N-k}$  distribution.

## 3.7 Calculating thresholds for tests

For the examples above the test statistics followed known distributions under the null hypothesis and so the critical values can be directly calculated. This is not always possible. In other situations it might be possible to compute the mean,  $\mu$ , and variance,  $\sigma^2$ , of the test statistic, if not its full distribution. In that case, a Normal approximation can often be used by appealing to the Central Limit Theorem.

**Example:**  $\mathcal{E}(\lambda)$ : we saw above that  $X = \sum x_j$  can be used for testing  $\lambda = \lambda_0$  versus  $\lambda < \lambda_0$ . While in this case we know the exact distribution of the test statistic, if we did not we can approximate

$$
X \sim N\left(\frac{n}{\lambda_0}, \frac{n}{\lambda_0^2}\right)
$$

and reject the hypothesis at significance  $\alpha$  if

$$
\frac{\lambda_0 X - n}{\sqrt{n}} > z_\alpha.
$$

The power of the test can be approximated in a similar way, by writing down a Normal approximation to the distribution of the test statistic under the alternative hypothesis.

If the mean and variance cannot be easily calculated, or the form of the test statistic does not lend itself to approximation by the Central Limit Theorem, then usually the best approach is to do a simulation study, i.e., generate many realisations of the test statistic under  $H_0$  and determine thresholds numerically. In principle, the power of the test can be evaluated in a similar way although this might not be practical for composite alternative hypotheses.

## 3.8 Multiple testing

When presented with new data, there is a temptation to keep asking different questions of the same data. When doing this you have to be careful to avoid **multiple testing** (or, in the language of the gravitational wave community trials factors). If you keep carrying out independent tests that have a significance of  $\alpha$  then you would expect to reject a hypothesis every  $1/\alpha$  tests purely by chance. Therefore, if you plan to carry out m independent tests and want the overall significance to be  $\alpha$ , the significance levels applied to the individual tests must be lower.

If we carry out *m* independent tests, each with significance  $\alpha$ , then the combined significance is

$$
1 - (1 - \alpha)^m = \alpha_c.
$$

To reach a target significance of the combined tests requires using individual tests with significance  $\alpha = 1 - (1 - \alpha_c)^{1/m} = 1 - \exp(\log(1 - \alpha_c)/m) \approx \alpha_c/m$ . The first expression is the *Sidák correction*, while the latter correction is referred to as the *Bonferroni correction*.

It is also possible to not divide the total significance evenly between the different individual tests. The *Holm-Bonferroni method* orders the individual test *p*-values and then tests the *i*'th (starting from the smallest) at a significance level of  $\alpha_c/(m-i+1)$ . This approach gives better overall performance.

In practice, multiple tests on the same data will not be independent and so using the corrections based on independence will be conservative and the true significance of any rejection of the null hypothesis will be greater (i.e., the true p-value will be smaller than that estimated in this way). Understanding the dependency of multiple tests is typically highly non-trivial so it is usually best to assess the true p-value of a testing programme using simulations.

Another issue to be cautious of is changing the question based on the data. Changing the question based on what was observed can lead to results appearing significant when they are not, as the following example illustrates.

Example: LIGO/Virgo operate for 8 months from January to August and sees event counts  $(1, 0, 0, 0, 0, 1, 1, 4)$ . Are the 4 events in the last month unusual? A total of 7 events have been observed in 8 months, so we have a rate of  $\sim$  7/8 per month. Assuming that the events are Poisson distributed with this rate, the probability that a given month would have 4 or more events in it is  $\sim 1.2\%$ , which would be significant at the 5% level usually used for hypothesis tests. But it is not fair to ask "Is four events in August unusual?", since we only decided to look at August in particular when we saw the data. The fair question to ask is "Is four events in one of the months unusual", which means we must multiply by 8 to account for the fact that we have 8 potentially unusual months to choose from. The resulting probability of  $\sim 9.8\%$  is much less significant <sup>1</sup>. Note that it is perfectly fine, having made these observations, to ask "Is August unusual in the next observing run?" and specifically target the month that was an outlier in previous data in the next analysis. However, this is less sensitive than doing the test "Is any month unusual?" on all of the data from both observing runs together. Suppose in the next year we also take data from January to August and observe events  $(0, 1, 0, 1, 1, 0, 0, 2)$ . The probability of observing two or more events in August, given the rate of 5*/*8 events per month, is 13%, so this would not be considered significant. However, adding the two observing runs together we have  $(1, 1, 0, 1, 1, 1, 1, 6)$ and the rate for binned observations is 4*/*3. The probability of seeing 6 or more events in a Poisson distribution with rate 4*/*3 is 0*.*25%, which is significant <sup>2</sup>.

## 3.9 Receiver operator characteristic

As mentioned above, Type-I errors are considered to be more serious than Type-II errors and so tests are quoted by the significance level. However, there may be (infinitely) many tests with the same significance, so how do we choose between them? This is done using the power function. Clearly if one test is more powerful than another for the same significance level then it is better and should be used.

In general, one way to compare different tests is by plotting a **receiver operator charac**teristic (ROC) curve. This is a plot of the power versus significance of a test, or equivalently the "detection rate" of deviations in the null hypothesis against the "false alarm rate". For a random test, i.e., we toss a coin and, regardless of the observed data, say that if it is heads we have made a detection, the ROC curve is the diagonal line. Tests that lie above the line are more powerful than random at given significance, and so the further away from the diagonal line the better the test is. ROC curves can be used to compare tests visually, or

<sup>&</sup>lt;sup>1</sup>Another way to tackle this problem is to say that we expect the distribution of events across the 8 months to be Multinomial with equal probability of 0*.*125 in each month. The distribution of events in a specific month is Binomial with  $n = 7$  and  $p = 0.125$  and so the probability that a specific event will have four or more events out of the 7 is  $\sim 0.6\%$ , but this rises to  $\sim 5.0\%$  when we compute the probability that one (unspecified) month has four or more events.

<sup>2</sup>In the multinomial analysis the probabilities are 12% and 0*.*18% respectively

by computing the area between the curve and the diagonal line. Sometimnes the curves can cross, so one test may be better at one significance level and another at another. The best test then depends on what regime you are operating in.

In the following subsections we will present a number of results that describe how to find tests that have the highest power at a given significance, under various assumptions about the hypotheses and the underlying distributions. As we shall see below, it is not always possible to find a test that is the best everywhere.

## 3.10 Designing the best test: simple null and alternative hypotheses

Consider null and alternative hypotheses  $H_0$ ,  $H_1$  corresponding to completely specified p.d.f.'s  $p_0$ ,  $p_1$  for **X**. For these hypotheses, comparison between the critical regions of different tests is in terms of

$$
\mathbb{P}(\mathbf{X}\in R_{\alpha} | H_1)
$$

the **power** of a size- $\alpha$  critical region  $R_{\alpha}$  for alternative  $H_1$ . A **best** critical region of size  $\alpha$ is one with maximum power.

In terms of  $p_0$ ,  $p_1$ , the power is

$$
\int_{R_{\alpha}} p_1(\mathbf{x}) d\mathbf{x} = \int_{R_{\alpha}} p_0(\mathbf{x}) r(\mathbf{x}) d\mathbf{x} \quad \left(\text{or } \sum_{R_{\alpha}} p_0(\mathbf{x}) r(\mathbf{x})\right)
$$

$$
= \mathbb{E}\{r(\mathbf{X}) | \mathbf{X} \in R_{\alpha}; H_0\}
$$

where

$$
r(\mathbf{x}) = \frac{p_1(\mathbf{x})}{p_0(\mathbf{x})} = \frac{L(\theta; \mathrm{H}_1)}{L(\theta; \mathrm{H}_0)},
$$

the likelihood ratio (LR) for  $H_1$  vs  $H_0$ . We can prove that the power is maximized when  $R_{\alpha}$  has the form  $\{\mathbf{x}: r(\mathbf{x}) \geq k_{\alpha}\}$  or  $\{\mathbf{x}: \frac{L(\theta;H_1)}{L(\theta;H_0)} \geq k_{\alpha}\}\)$ , i.e. when  $R_{\alpha}$  is a LR critical region. Thus we have the Neyman-Pearson lemma.

**Theorem 4.** *(Neyman-Pearson lemma). For any size*  $\alpha$ , the LR critical region is the best *critical region for testing simple hypotheses*  $H_0$  *vs*  $H_1$ *. (It is also better than any critical region of size*  $\langle \alpha. \rangle$ 

A LR test is a test whose critical regions are LR critical regions for all  $\alpha$  for which such a size- $\alpha$  region exists (all  $\alpha$  in the continuous case).

#### Examples

• Angles: If  $H_0$ ,  $H_1$  correspond to a Uniform distribution and a von Mises distribution with parameter  $\theta_1$ , the LR is

$$
r(\mathbf{x}) = \frac{p_1(\mathbf{x})}{p_0(\mathbf{x})} = \{2\pi I_0(\theta_1)\}^{-n} \frac{e^{\theta_1 \sum_j \cos x_j}}{(2\pi)^{-n}},
$$

which is an increasing function of  $t(\mathbf{x}) = \sum \cos x_i$ . So the LR critical regions have the form  $\{x : \sum \cos x_j > t_\alpha\}$ . For any  $\alpha$ ,  $t_\alpha$  is given by  $\mathbb{P}(\sum \cos X_j \ge t_\alpha | H_0)$  $\alpha$ . From §3.3  $\sum cos X_j$  is approximately  $N(0, \frac{1}{2}n)$  under  $H_0$ , so  $t_\alpha$  is approximately  $\left(\frac{1}{2}n\right)^{1/2} \Phi^{-1}(1-\alpha)$ . Note that the critical regions, and hence the test, do not depend on the value of  $\theta_1$ .

•  $\mathcal{E}(\lambda) : X_1, \ldots, X_n$  are i.i.d. with d.f.  $1-e^{-\lambda y}$   $(y>0)$ .  $H_0$  is  $\lambda = \lambda_0$ ;  $H_1$  is  $\lambda = \lambda_1 < \lambda_0$ 

$$
r(\mathbf{x}) = \frac{p_1(\mathbf{x})}{p_0(\mathbf{x})} = \left(\frac{\lambda_1}{\lambda_0}\right)^n \exp\{(\lambda_0 - \lambda_1) \sum x_j\},
$$

which is increasing in  $\sum x_j$ . So the test is based on  $\sum x_j$  or  $2\lambda_0 \sum X_j$ , which is  $\chi^2_{2n}$ under  $H_0$ , and the critical regions are  $\{ \mathbf{x} : \sum x_j > \frac{1}{2} \overline{\lambda_0^{-1}} \chi_{2n}^2(\alpha) \}$ , where  $\chi_{2n}^2(\alpha)$  is the upper  $\alpha$  point of  $\chi^2_{2n}$ . The power is

$$
\mathbb{P}(2\lambda_0 \sum X_j > \chi_\alpha^2 | H_1) = \mathbb{P}\left(2\lambda_1 \sum X_j > \frac{\lambda_1}{\lambda_0} \chi_{2n}^2(\alpha) | H_1\right)
$$

$$
= Q_{2n} \left(\frac{\lambda_1}{\lambda_0} \chi_{2n}^2(\alpha)\right)
$$

where  $Q_{2n}$  is 1– distribution function for  $\chi^2_{2n}$ .

For comparison, we might base a test on  $x_{(1)}$ , which has distribution function  $1-e^{-n\lambda y}$ ; size  $\alpha$  critical regions are given by  $\{x : x_{(1)} > -(n\lambda_0)^{-1} \ln \alpha\}$ , and the power is  $\alpha^{\lambda_1/\lambda_0}$ , which is  $\langle Q_{2n} \left( \frac{\lambda_1}{\lambda_0} \chi_\alpha^2 \right)$ for  $n > 1$  and  $\lambda_1 < \lambda_0$ , and does not depend on *n*.

## 3.11 Designing the best test: simple null and composite alternative hypotheses

Suppose now there is a parametric family  $\{p(\mathbf{x}|\theta): \theta \in \Theta_1\}$  of alternative p.d.f.'s for **X**. The power of a size- $\alpha$  critical region  $R_{\alpha}$  generalizes to the size- $\alpha$  power function

$$
pow(\theta; \alpha) = \mathbb{P}(\mathbf{X} \in R_{\alpha} | \theta)
$$
  
=  $\int_{R_{\alpha}} p(\mathbf{x} | \theta) dy \quad \left(\text{or } \sum_{R_{\alpha}} p(\mathbf{x} | \theta) dy\right) \quad (\theta \in \Theta_1).$ 

A size- $\alpha$  critical region  $R_{\alpha}$  is then **uniformly most powerful size**  $\alpha$  (UMP size  $\alpha$ ) if it has maximum power uniformly over  $\Theta_1$ . A test is UMP if all its critical regions are UMP. More formally

Definition 11. *A* uniformly most powerful *or UMP test,*  $\phi_0(\mathbf{X})$ *, of size*  $\alpha$  *is a test*  $t(\mathbf{x})$ *for which*

- $(i)$   $\mathbb{E}_{\theta} \phi_0(\mathbf{X}) \leq \alpha \quad \forall \theta \in \Theta_0;$
- *(ii) given any other test*  $\phi(\cdot)$  *for which*  $\mathbb{E}_{\theta}\phi(\mathbf{X}) \leq \alpha \quad \forall \quad \theta \in \Theta_0$ , we have  $\mathbb{E}_{\theta}\phi_0(\mathbf{X}) \geq$  $\mathbb{E}_{\theta}\phi(\mathbf{X}) \quad \forall \theta \in \Theta_1.$

Such tests cannot be found in general, as this requires that the Neyman-Pearson test should be the same for every pair of simple hypotheses. However, for one sided testing problems, i.e., tests of the form  $H_0: \theta \leq \theta_0$  against  $H_1: \theta > \theta_0$ , there are a wide class of parametric families for which UMP tests exist. These are distributions that have monotone likelihood ratio or MLR.

**Definition 12.** The family of densities  $\{p(\mathbf{x}|\theta), \theta \in \Omega_{\theta} \subseteq \mathbb{R}\}\$  with real scalar parameter  $\theta$ *is said to be of* monotone likelihood ratio *if there exists a function s*(x) *such that the likelihood ratio*

$$
\frac{p(\mathbf{x}|\theta_2)}{p(\mathbf{x}|\theta_1)}
$$

*is a non-decreasing function of*  $s(\mathbf{x})$  *whenever*  $\theta_1 < \theta_2$ *.* 

Note that the same result applies for a non-increasing test statistic, by replacing  $t(\mathbf{x})$  by  $-t(\mathbf{x}).$ 

Theorem 5. *Suppose* X *has a distribution from a family that is monotone likelihood ratio with respect to some continuous test statistic*  $s(X)$  *and we wish to test*  $H_0: \theta = \theta_0$  *against*  $H_1: \theta > \theta_0$ , then a UMP test exists with critical region of the form  $s \geq s_\alpha$ .

*Proof.* For testing  $\theta = \theta_0$  against  $\theta = \theta_1$  for any specific  $\theta_1 \in \Theta_1$ , the Neyman-Pearson lemma tells us that the most powerful critical region is given by the likelihood ratio critical region. The LR is a non-decreasing function of  $s(y)$  for any  $\theta_1 > \theta_0$ , and so the critical region is of the form  $s \geq s_\alpha$ .  $s_\alpha$  is determined by the size of the test and depends only on  $\theta_0$ . Hence, this critical region is identical for all  $\theta_1 \ge \theta_0$  and this test is UMP.  $\Box$ 

**Corollary 2.** If  $X_1, \ldots, X_n$  are *i.i.d with p.d.f. of the form* 

$$
p(x | \theta) = \exp\{a(x)b(\theta) + c(\theta) + d(x)\}\
$$

*with*  $\theta$  *a* scalar parameter and  $b(\theta)$  strictly increasing, then for testing the null hypothesis *that*  $\theta = \theta_0$  *against*  $\theta > \theta_0$  *the LR test has critical regions corresponding to large values of*  $s = \sum a(x_j)$  and is UMP.

**Proof** For any  $\theta_1 > \theta_0$ , the LR is

$$
\frac{p_{\mathbf{X}}(\mathbf{x}|\theta_1)}{p_{\mathbf{X}}(\mathbf{x}|\theta_0)} = \exp[\{b(\theta_1) - b(\theta_0)\}s + n\{c(\theta_1) - c(\theta_0)\}].
$$

Since  $b(\theta_1) > b(\theta_0)$ , this is monotone likelihood ratio and so the conditions of Theorem 5 are satisfied. This applies to all one-parameter exponential families, e.g. Normal, Binomial, Poisson. There are similar results for  $\theta < \theta_0$ , when  $b(\theta)$  is a decreasing function.

#### Example.

• Angles : take  $H_0$  to be that angles  $X_1, \ldots, X_n$  are i.i.d. and Uniform on  $[0, 2\pi)$ .

A set of alternatives representing a type of symmetrical clustering about  $y = 0$  has the  $X_j$  i.i.d. with von Mises p.d.f.

$$
\frac{\exp(\theta \cos x)}{2\pi I_0(\theta)} \quad (0 \le x < 2\pi; \ \theta > 0).
$$

So we test the hypothesis  $H_0: \theta = 0$  against the alternative  $\theta > 0$ .

## 3.12 Designing the best test: composite null and alternative hypotheses

#### 3.12.1 One-sided tests

Previously we considered tests of hypotheses where the null hypothesis was simple. Testing composite hypotheses is more complex in general. However, the above result for monotone likelihood ratio distributions also applies to one-sided tests of the form  $H_0: \theta \leq \theta_0$  against  $H_1$  :  $\theta > \theta_0$ .

Theorem 6. *Suppose* X *has a distribution from a family that is monotone likelihood ratio with respect to some continuous test statistic*  $s(X)$  *and we wish to test*  $H_0: \theta \leq \theta_0$  *against*  $H_1$ :  $\theta > \theta_0$ , then

*(a) The test*

$$
\phi_0(\mathbf{x}) = \begin{cases} 1 & \text{if } s(\mathbf{x}) > s_0, \\ 0 & \text{if } s(\mathbf{x}) \le s_0, \end{cases} \tag{56}
$$

*is UMP among all tests of size*  $\leq \mathbb{E}_{\theta_0} \{ \phi_0(\mathbf{X}) \}.$ 

*(b)* Given some  $0 < \alpha \leq 1$ , there exists an  $s_0$  such that the tests in (a) has size exactly equal  $to \alpha$ .

*Proof.* 1. From Theorem 5,  $\phi_0$  is UMP for testing  $H_0: \theta = \theta_0$  against  $H_1: \theta > \theta_0$ .

- 2.  $\mathbb{E}_{\theta} {\phi_0(\mathbf{x})}$  is a non-decreasing function of  $\theta$ . If we have  $\theta_2 < \theta_1$  and  $\mathbb{E}_{\theta_2} {\phi_0(\mathbf{x})} = \beta$ , then the trivial test  $\phi(\mathbf{x}) = \beta$  has  $\mathbb{E}_{\theta_1} {\phi(\mathbf{x})} = \beta$ . The test  $\phi_0$  is UMP for testing  $\theta_2$ against  $\theta_1$  and so it must be at least as good as  $\phi$ , i.e.,  $\mathbb{E}_{\theta_1} {\phi_0(\mathbf{x})} \geq \beta$ . Hence, if we construct the test with  $\mathbb{E}_{\theta_0} {\{\phi_0(\mathbf{x})\}} = \alpha$ , then  $\mathbb{E}_{\theta} {\{\phi_0(\mathbf{x})\}} \leq \alpha$  for all  $\theta \leq \theta_0$ , so  $\phi_0$  is also of size  $\alpha$  under the larger hypothesis  $H_0: \theta \leq \theta_0$ .
- 3. For any other test  $\phi$  that is of size  $\alpha$  under  $H_0$ , we have  $\mathbb{E}_{\theta_0} \{\phi(\mathbf{x})\} \leq \alpha$  and by the Neyman-Pearson lemma  $\mathbb{E}_{\theta_1} \{ \phi(\mathbf{x}) \} \leq \mathbb{E}_{\theta_1} \{ \phi_0(\mathbf{x}) \}$  for any  $\theta_1 > \theta_0$ . This shows that this test is UMP among all tests of its size.
- 4. If  $\alpha$  is specified we must show that there exists a  $s_0$  such that  $\mathbb{P}_{\theta_0}\{s(\mathbf{X}) > s_0\} = \alpha$ , but this follows from the assumption that  $s(X)$  is continuous.

$$
\overline{\mathbf{a}}
$$

#### 3.12.2 Two-sided tests

In more general situations we will be interested in testing hypotheses of the form  $H_0: \theta \in \Theta_0$ , where  $\Theta_0$  is either an interval  $[\theta_1, \theta_2]$  for  $\theta_1 < \theta_2$  or a single point  $\Theta_0 = {\theta_0}$ , against the generic alternative  $H_1: \theta \in \Theta_1$ , with  $\Theta_1 = \mathbb{R}/\Theta_0$ . For a family with monotone likelihood ratio with respect to a statistic  $s(X)$ , we might expect a good test to have a test function of the form

$$
\phi(\mathbf{x}) = \begin{cases} 1 & \text{if } s(\mathbf{x}) > s_2 \text{ or } s(\mathbf{x}) < s_1, \\ \gamma(\mathbf{x}) & \text{if } s(\mathbf{x}) = s_2 \text{ or } s(\mathbf{x}) = s_1, \\ 0 & \text{if } s_1 < s(\mathbf{x}) < s_2. \end{cases}
$$

Such a test is called a two-sided test. For such two-sided tests, we cannot usually find a UMP test. However, under certain circumstances it is possible to find a **uniformly most** powerful unbiased (UMPU) test.

Definition 13. *A test*  $\phi(y)$  *of*  $H_0: \theta \in \Theta_0$  *against*  $H_1: \theta \in \Theta_1$  *is called* unbiased of size  $\alpha$  *if* 

$$
\sup_{\theta \in \Theta_0} \mathbb{E}_{\theta} \left\{ \phi(\mathbf{Y}) \right\} \leq \alpha
$$

*and*

$$
\mathbb{E}_{\theta}\left\{\phi(\mathbf{Y})\right\} \geq \alpha \text{ for all } \theta \in \Theta_1.
$$

In other words, an unbiased test is one which has higher probability of rejecting  $H_0$  when it is false than when it is true. Note that if the power function is a continuous function of  $\theta$  then an unbiased test of size  $\alpha$  must have size equal to  $\alpha$  on the boundary of the critical region (since the size is less than or equal to  $\alpha$  within the critical region and greater than or equal to  $\alpha$  outside).

Definition 14. *A test which is uniformly most powerful among the set of all unbiased tests is called* uniformly most powerful unbiased*.*

For a scalar exponential family of the form given in Corollary 2 the following theorem holds

**Theorem 7.** If  $X_1, \ldots, X_n$  are i.i.d with p.d.f. of the form

$$
p(x|\theta) = \exp\{a(x)b(\theta) + c(\theta) + d(x)\}\
$$

*with*  $\theta$  *a* scalar parameter and  $b(\theta)$  strictly increasing, then there exists a unique UMPU *test of size*  $\alpha$ ,  $\phi'$ , *for testing the hypothesis*  $H_0: \theta \in [\theta_1, \theta_2]$ *, against the generic alternative*  $H_1: \theta \in \mathbb{R} - [\theta_1, \theta_2]$ *, of the form* 

$$
\phi'(\mathbf{x}) = \begin{cases} 1 & \text{if } s(\mathbf{x}) > s_2 \text{ or } s(\mathbf{x}) < s_1, \\ \gamma_j & \text{if } s(\mathbf{x}) = s_j, \\ 0 & \text{if } s_1 < s(\mathbf{x}) < s_2. \end{cases} \tag{57}
$$

*where*  $S = \sum a(x_i)$ *, for which* 

$$
\mathbb{E}_{\theta_j} \phi'(\mathbf{X}) = \mathbb{E}_{\theta_j} \phi(\mathbf{X}) = \alpha, \qquad j = 1, 2.
$$

*The boundaries of the critical region, s*1*, s*2*, and the rejection probabilities on the boundaries,*  $\gamma_1, \gamma_2$ , are determined from the conditions  $\mathbb{E}_{\theta_j} \phi'(\mathbf{X}) = \alpha$ .

**Example**. Suppose a sample *Y* is drawn from an  $Exp(\lambda)$  distribution, so that  $f(y|\lambda) =$  $\lambda \exp(-\lambda y)$ . Construct a uniformly most powerful unbiased test of size  $\alpha = 0.05$  of the hypothesis  $H_0: \lambda \in [1, 2]$  against the generic alternative  $\lambda \in [0, 1] \cup (2, \infty)$ .

For a single sample from the exponential distribution, the sufficient statistic is the observed value, *y*. Using the previous result, the UMPU test is of the form (57). The probability that  $s = s_i$  is zero for any single value  $s_i$  and therefore the  $\gamma_i$ 's do not need to be determined. The boundaries of the critical region can be found from the constraints

$$
\alpha = 0.05 = 1 - \exp(-s_1) + \exp(-s_2) = 1 - \exp(-2s_1) + \exp(-2s_2),
$$

from which we find  $s_1 = 0.02532$  and  $s_2 = 3.6889$ . The corresponding power function  $\eta(\lambda)$ is shown in Figure 2. This shows that the test is unbiased as the probability of rejecting  $H_0$ is less than or equal to the size  $\alpha$  within the region defined by  $H_0$ , it is equal to  $\alpha$  on the boundary, and greater than  $\alpha$  everywhere outside that region.

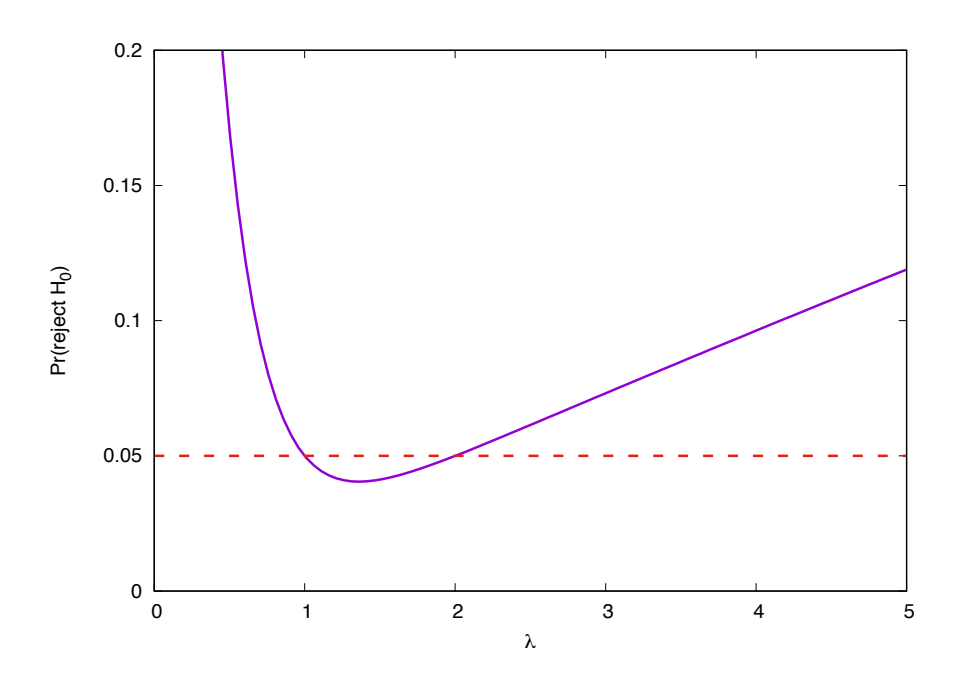

Figure 2: Power of the UMPU test of  $\lambda \in [1, 2]$  against a generic alternative for an exponential distribution, as a function of  $\lambda$ , i.e.,  $\mathbb{P}_{\lambda}$ (reject  $H_0$ ). The horizontal line indicates the size of the test,  $\alpha = 0.05$ .

#### 3.12.3 Testing a point null hypothesis

A test of the null hypothesis  $H_0: \theta = \theta_0$  against  $H_1: \theta \neq \theta_0$  can be considered as the limit of the preceding two-sided test when  $\theta_2 - \theta_1 \rightarrow 0$ . Therefore, as a corollary to the previous result, there must exist a unique UMPU test,  $\phi'$ , of this hypothesis of the form (57) for which

$$
\mathbb{E}_{\theta_0}\{\phi'(X)\} = \alpha, \qquad \frac{\mathrm{d}}{\mathrm{d}\theta}\mathbb{E}_{\theta}\{\phi'(X)\}\big|_{\theta=\theta_0} = 0. \tag{58}
$$

Differentiability of the power function for any test function is ensured from the assumption that the distribution is in the exponential family.

Example. Returning to the example of the preceding section of a single sample from an  $Exp(\lambda)$  distribution, if we instead want to test the hypothesis that  $\lambda = 1$  then we proceed as before, but the constraints on the boundary of the rejection region are now

$$
\alpha = 0.05 = 1 - \exp(-t_1) + \exp(-t_2),
$$
  
\n
$$
0 = t_1 \exp(-t_1) - t_2 \exp(-t_2),
$$

which can be solved numerically to give  $t_1 = 0.0423633$ ,  $t_2 = 4.76517$ . The power function is shown in Figure 3. We see that it reaches a minimum of  $\alpha = 0.05$  at  $\theta = \theta_0$  so it is unbiased and of size  $\alpha$  as desired.

## 3.13 Designing the best test: similar Tests

So far we have focussed on tests of one-parameter distributions. However, often the distribution will depend on more than one parameter. In that case we are interested in tests

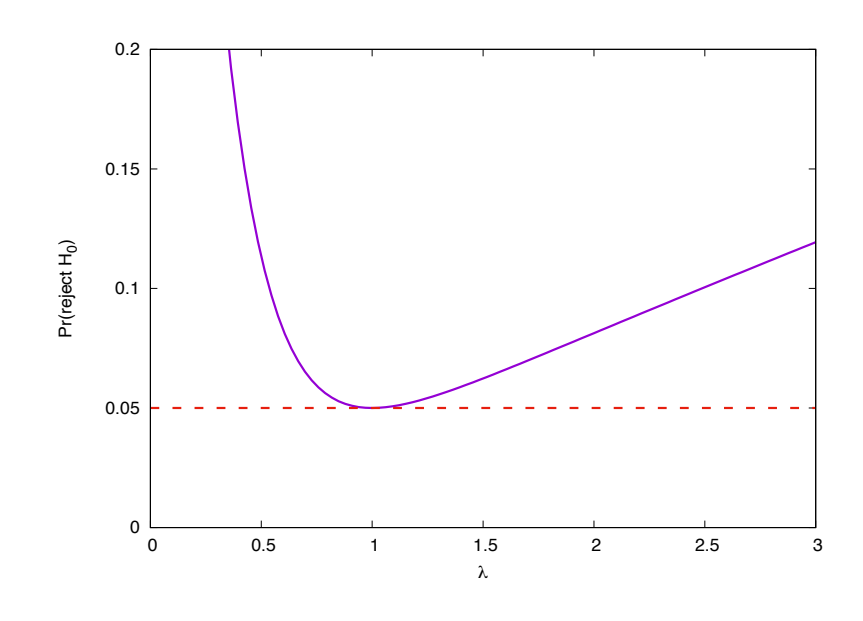

Figure 3: Power of the UMPU test of  $\lambda = 1$  against a generic alternative for an exponential distribution, as a function of  $\lambda$ , i.e.,  $\mathbb{P}_{\lambda}$ (reject  $H_0$ ). The horizontal line indicates the size of the test,  $\alpha = 0.05$ .

that perform as well as possible in inferring the value of one parameter of the distribution, irrespective of the value of the other parameters of the distribution. This gives rise to the notion of a similar test.

**Definition 15.** Suppose  $\theta = (\psi, \lambda)$  and the parameter space is of the form  $\Omega_{\theta} = \Omega_{\psi} \times \Omega_{\lambda}$ . *Suppose we wish to test the null hypothesis*  $H_0: \psi = \psi_0$  against the alternative  $H_1: \psi \neq \psi_0$ , *with*  $\lambda$  *treated as a nuisance parameter. Suppose*  $\phi(\mathbf{x})$ ,  $\mathbf{x} \in \mathcal{X}$  *is a test of size*  $\alpha$  *for which* 

$$
\mathbb{E}_{\psi_0,\lambda}\left\{\phi(\mathbf{x})\right\} = \alpha \text{ for all } \lambda \in \Omega_\lambda.
$$

*Then*  $\phi$  *is called a* similar test of size  $\alpha$ .

This definition can be extended to composite null hypotheses. If the null hypothesis is of the form  $\theta \in \Theta_0$ , where  $\Theta_0$  is a subset of  $\Omega_\theta$ , then a similar test is one for which  $\mathbb{E}_{\theta} \{\phi(\mathbf{x})\} = \alpha$  on the boundary of  $\Theta_0$ .

If a test is uniformly most powerful among all similar tests then it is called UMP similar. There is close connection to UMPU tests. If the power function of a test is continuous then we saw earlier that any unbiased test of size  $\alpha$  must have size exactly equal to  $\alpha$  on the boundary, i.e., it must be similar. In such cases, if we can find a UMP similar test and it turns out to also be unbiased, then it is necessarily UMPU.

Moreover, in many cases it is possible to demonstrate that a test which is UMP among all tests based on the conditional distribution of a statistic *S* given the value of an ancillary statistic *A*, this test is UMP among all similar tests. In particular, this applies if *A* is a complete sufficient statistic for the variables  $\lambda$ .

One common situation in which this occurs is for multi-parameter exponential families, for which the likelihood can be written

$$
p(x|\theta) = \exp\left\{\sum_{i=1}^p A_i(x)B_i(\theta) + C(\theta) + D(x)\right\}.
$$

Consider a test of the form  $H_0 : B_1(\theta) \leq \theta_1^*$  against  $H_1 : B_1(\theta) > \theta_1^*$ . If we take  $s(\mathbf{x}) = \sum_j A_1(x_j)$  and  $A = (\sum_j A_2(x_j), \dots, \sum_j A_p(x_j))$ , then the conditional distribution of *S* given  $\tilde{A}$  is also of the exponential form and doesn't depend on  $B_2(\theta), \ldots, B_p(\theta)$ , so  $\tilde{A}$  is both sufficient and complete for  $B_2(\theta), \ldots, B_p(\theta)$ . The Conditionality Principle suggests we should make inference about  $B_1(\theta)$  based on the conditional distribution of *S* given *A*. Tests constructed in this way are UMPU (Ferguson 1967). The optimal one-sided test is then of the following form. Based on observations  $s_1 = \sum_j A_1(x_j)$ ,  $s_2 = \sum_j A_2(x_j)$ , ...,  $s_p = \sum_j A_p(x_j)$ , we reject  $H_0$  if and only if  $s_1 > s_1^*$ , where  $s_1^*$  is calculated from

$$
\mathbb{P}_{B_1(\theta)=\theta_1^*} \left\{ S_1 > s_1^* \middle| S_2 = s_2, \dots, S_p = s_p \right\} = \alpha.
$$

It can be shown this is a UMPU test of size  $\alpha$ .

Similarly, to construct a two-sided test of  $H_0: \theta_1^* \leq B_1(\theta) \leq \theta_1^{**}$  against  $B_1(\theta) < \theta_1^*$  or  $B_1(\theta) > \theta_1^{**}$ , we first define the conditional power function

$$
w_{\theta_1}(\phi|s_2,\ldots,s_p) = \mathbb{E}_{\theta^1}\left\{\phi(S_1)|S_2=s_2,\ldots,S_p=s_p\right\}.
$$

Then we can construct a two-sided conditional test of the form

$$
\phi'(s_1) = \begin{cases} 1 & \text{if } s_s < s_1^* \text{ or } s_1 > s_1^{**}, \\ 0 & \text{if } s_1^* \le s_1 \le s_1^{**}, \end{cases}
$$

where  $s_1^*$  and  $s_1^{**}$  are chosen such that

$$
w_{\theta_1}(\phi'|s_2,\ldots,s_p) = \alpha
$$
 when  $B(\theta_1) = \theta_1^*$  or  $B(\theta_1) = \theta_1^{**}$ .

It can be shown that these tests are also UMPU of size  $\alpha$ . If the test is of a simple hypothesis  $B(\theta_1) = \theta_1^*$  against the generic alternative  $B(\theta_1) \neq \theta_1^*$  then the test is of the same form but the conditions are that the power function is equal to  $\alpha$  and its derivative with respect to  $\theta$ is equal to 0, as in Eq.  $(58)$ .

## 3.14 Generalized likelihood ratio tests

In the previous sections we focussed on finding the "best" tests by one metric or another. However, as we have seen this is not always easy and the resulting test statistics are not always straightforward to evaluate. Under many circumstances, in the limit  $n \to \infty$ , the likelihood ratio follows a  $\chi^2$  distribution and so this can be used to construct a test that is valid asymptotically.

In particular, suppose we are testing  $H_0 : \vec{\theta} \in \Theta_0$  versus  $H_1 : \vec{\theta} \in \Theta_1$ . We define the likelihood ratio

$$
L_X(H_0, H_1) = \frac{\sup_{\vec{\theta} \in \Theta_1} p(x|\theta)}{\sup_{\vec{\theta} \in \Theta_0} p(x|\theta)}
$$

and denote by  $p = |\Theta_1 - \Theta_0|$  the difference in the numbers of degrees of freedom in the unknown parameters between the two hypotheses. Then as  $n \to \infty$ 

$$
2\log L_X(H_0,H_1) \sim \chi_p^2
$$

under  $H_0$  and tends to be larger under  $H_1$ . Therefore critical regions of the form  $2 \log L_X$  $\chi_p^2(\alpha)$  give tests of approximately size  $\alpha$ .

The interpretation of *p* is the number of constraints that have been placed to reduce the, typically more general, alternative hypothesis, to the more restrictive null hypothesis. For example, the null hypothesis might be specified by fixing the values of *p* of the parameters, or by imposing p linear constraints on the parameters, or by writing the k parameters of  $\Theta_1$ as functions of an alternative  $k - p$  dimensional parameter space.